# **Scherfware**

Modul 4.2 - Webseite mit Inhaltsverwaltung II

Kurzbeschreibung:

HMTL-Website mit dynamisch veränderbaren Inhalten

Langbeschreibung:

## Dynamische Webseite mit veränderlicher Inhaltsverwaltung

Dies stellt das größte Modul aus unseren Inhaltsverwaltungen dar, es gibt Ihnen größtmögliche Freiheit zur eigenen Gestaltung Ihres Webauftritts. Erstellen Sie völlig frei neue Menüpunkte, gestalten Sie neue Unterseiten oder kreieren Sie spannende neue Promotionaktionen auf Ihrer Startseite. Sie sind nie wieder auf die Hilfe Ihres Webdesigners angewiesen, keine lästigen Wartezeiten, keine zusätzlichen Kosten mehr.

### **Wenn Sie später einmal Ihre Internetpräsenz erweitern wollen können Sie jederzeit schnell und einfach weitere Module dazu buchen.**

Die folgenden Inhalte erhalten Sie mit unserer Inhaltsverwaltung II.

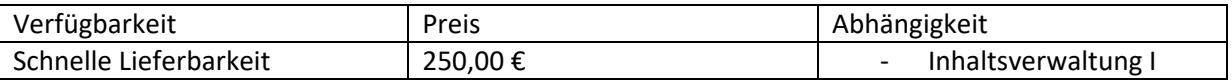

#### Kundenfrontend

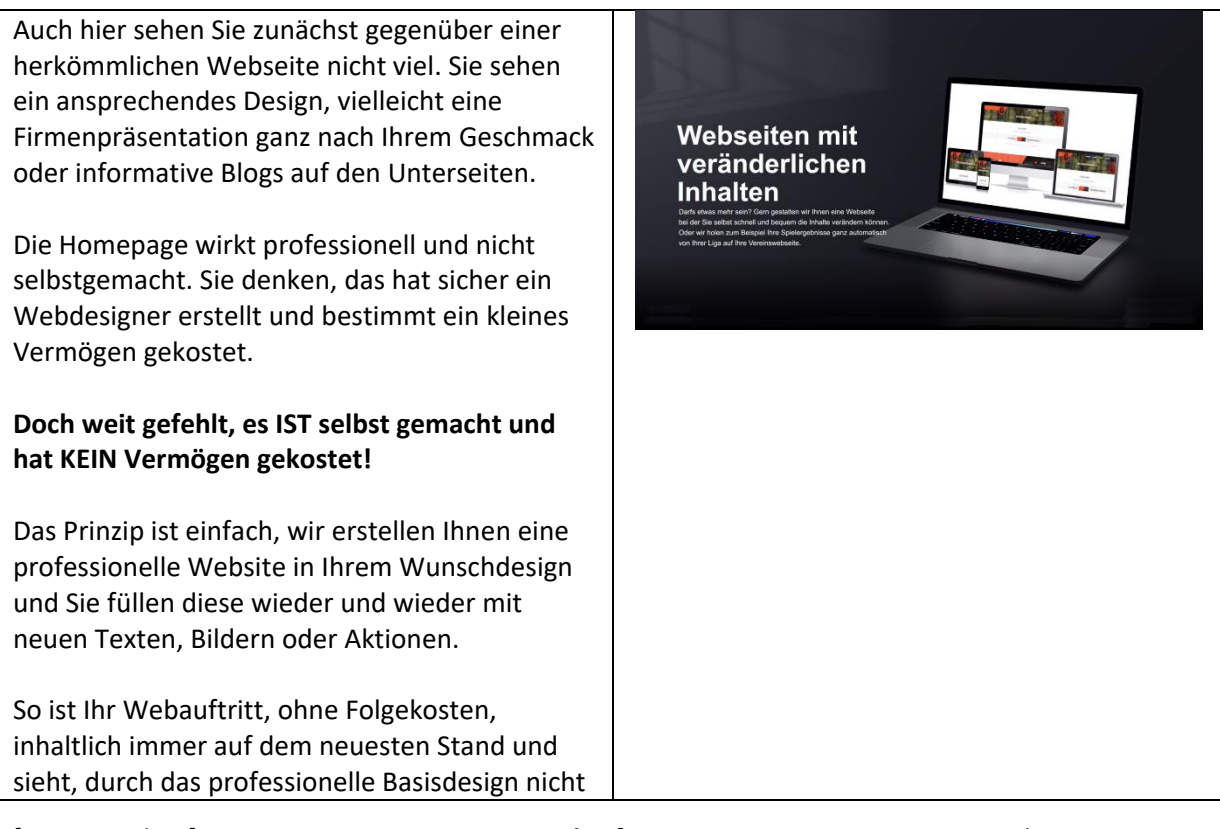

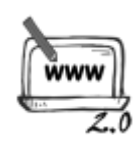

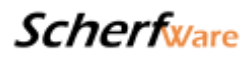

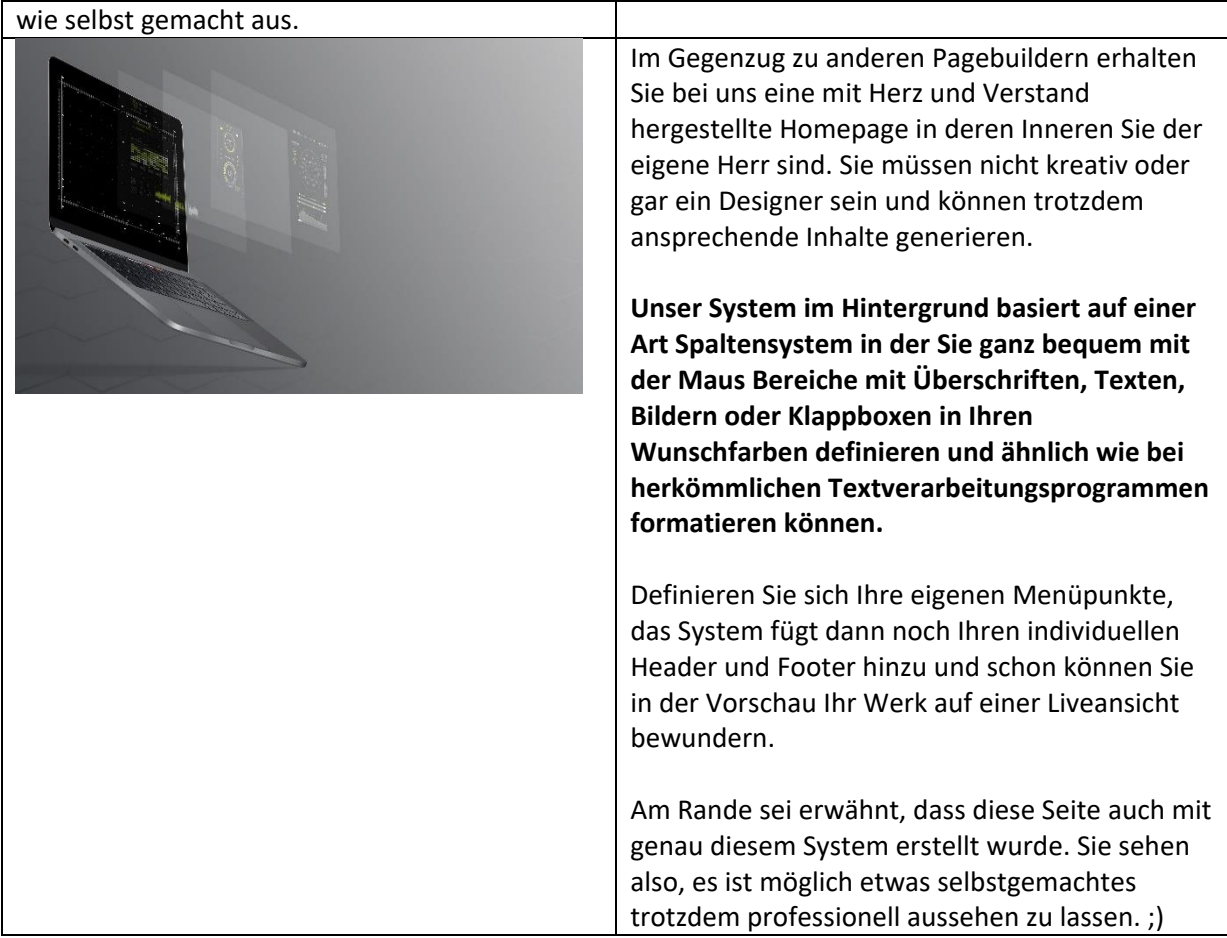

#### Betreiberbackend

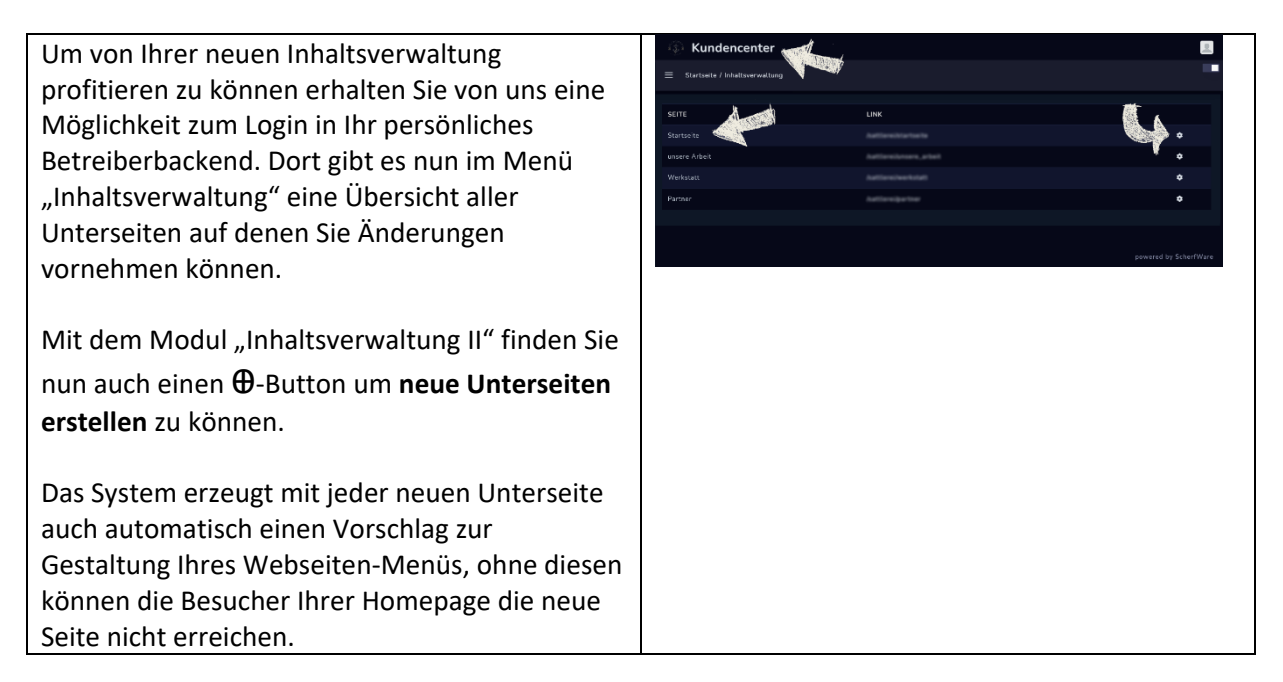

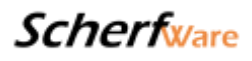

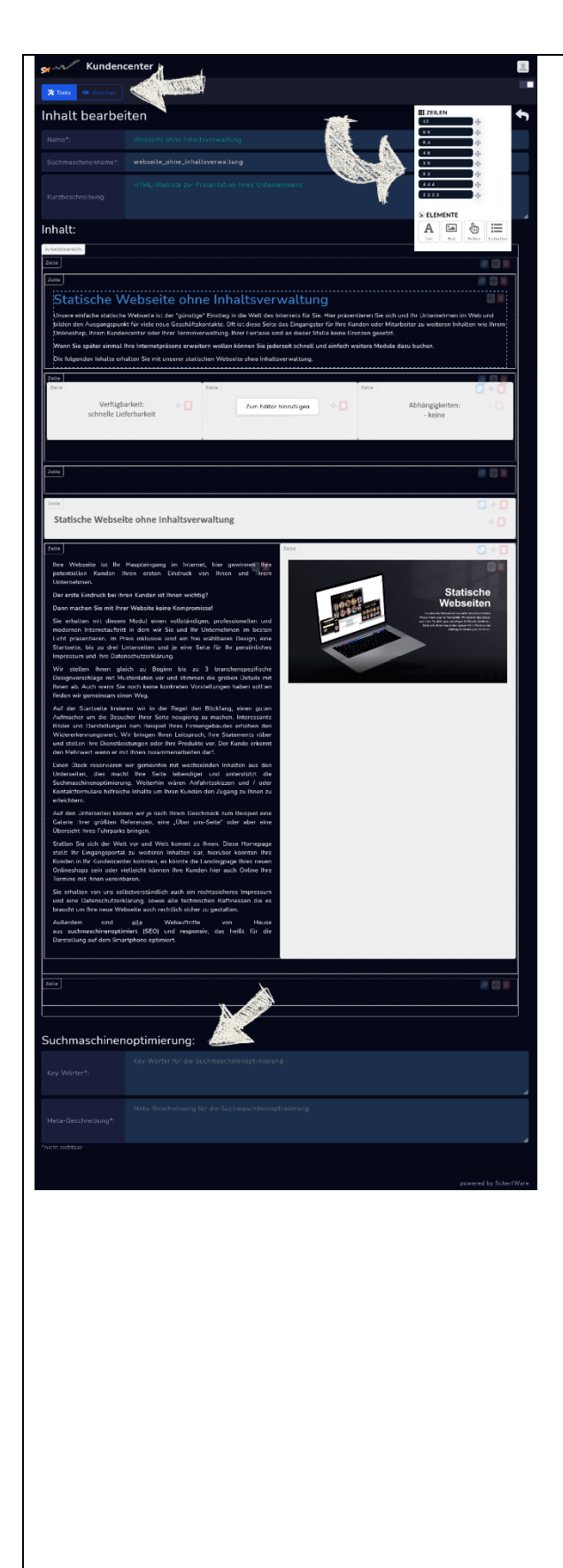

Haben Sie eine neue Unterseite erstellt oder wollen Sie eine bestehende Seite bearbeiten gelangen Sie durch Klick auf das Zahnradsymbol zu einer neuen "Bearbeiten-Seite".

Übrigens, haben Sie´s gemerkt? Auf unserer Seitenübersicht werden automatisch Links zu den jeweiligen Unterseiten in Klarschrift erzeugt, dies ist ein Instrument der **Suchmaschinenoptimierung**. Mehr dazu erfahren Sie hier.

Die neue "Bearbeiten-Seite" unterscheidet sich wesentlich von der aus unserer Inhaltsverwaltung I. Sie haben hier deutlich mehr Freiheiten, da Sie hier, im Gegenzug, **vollständige Layouts für Ihren Webauftritt erstellen** können.

In der Regel ist es sinnvoll eine Mischform aus unserer Inhaltsverwaltung I und II zu nutzen, da Contents etwa auf der Startseite nur partiell anpassbar sein sollten und andere Teile, wie zum Beispiel ein Blog auf einer Unterseite, der vollständigen Bearbeitung bedürfen.

Um Ihnen die Erstellung neuer Inhalte so einfach wie möglich zu gestalten haben wir uns einem sogenannten **Grid-System** bedient. Es handelt sich hierbei um ein einfaches Gestaltungsmuster, damit Sie ganz bequem mit der Maus verschieden große Bereiche bestimmen und anordnen können. Ihnen stehen insgesamt 8 verschieden große Zellen in unterschiedlichen Teilungen zur Verfügung. Durch genau dieses System werden Ihre Inhalte auch **responsiv** auf allen **mobilen Endgeräten** darstellbar.

Innerhalb der Zellen wiederum können Sie nun bestimmen welche Inhalte dargestellt werden sollen, Sie haben unteranderem die Auswahl zwischen **Texten, Überschriften, Bildern, Klappmenüs und Buttons** mit denen Sie dann wiederum auf interne oder auch externe Contents verweisen können.

Zur Bearbeitung von Texten und Bildern stehen Ihnen wiederrum in einem weiteren Untermenü

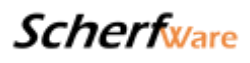

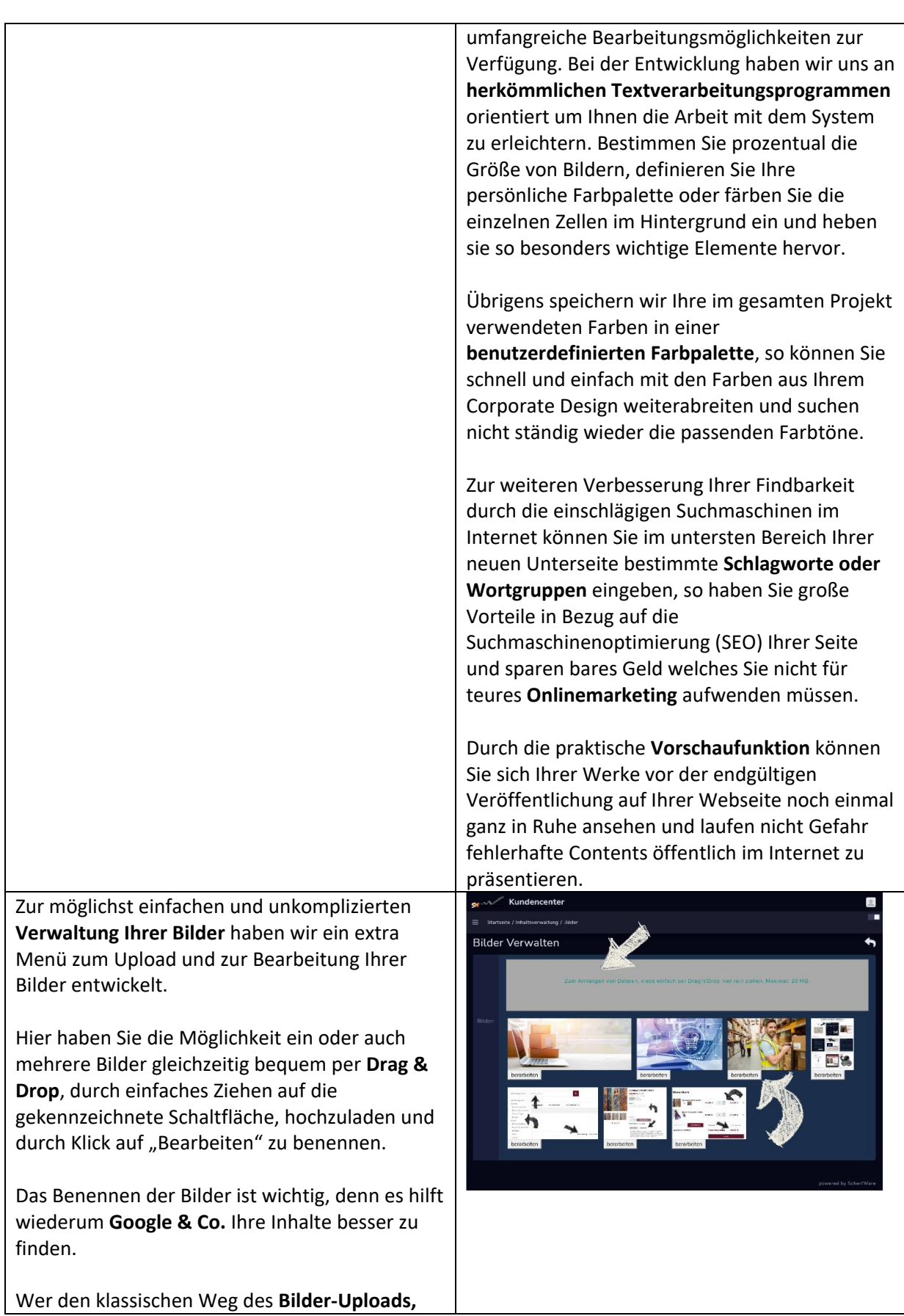

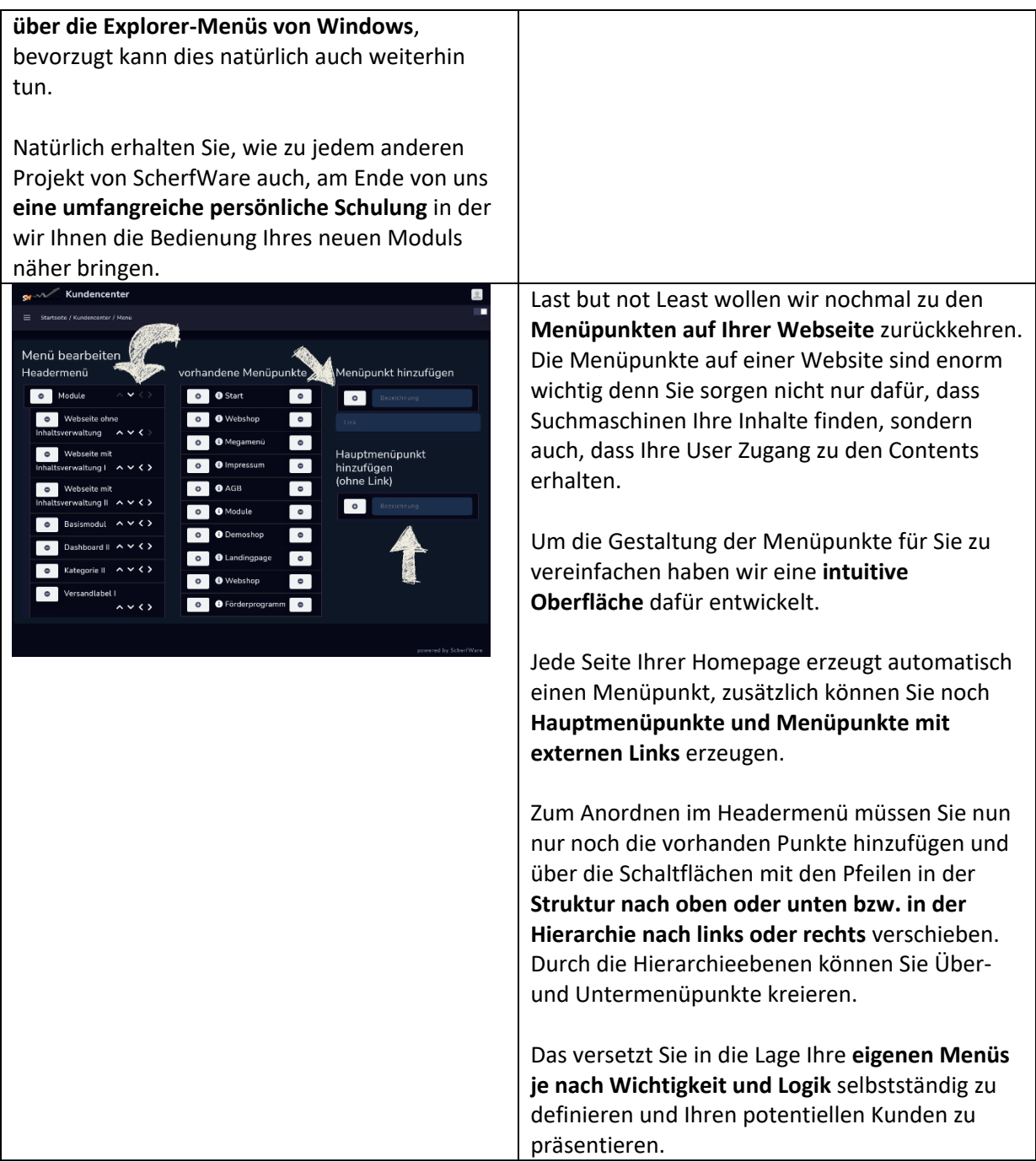

--> Auf den verwendeten Beispielbildern können Inhalte zu sehen sein welche nicht Umfang dieses Moduls sind, es besteht kein Anspruch auf Vollständigkeit. Inhalte werden je nach technischer Machbarkeit und Darstellungsmöglichkeit im Design angepasst.